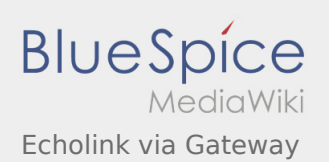

# Inhaltsverzeichnis

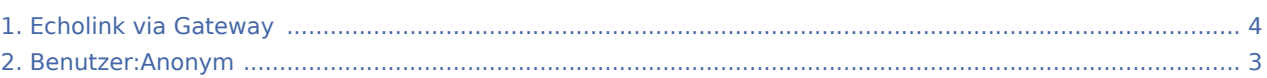

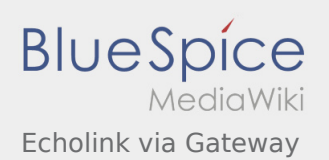

## Echolink via Gateway

#### **[Version vom 1. Juni 2009, 12:20 Uhr](#page-3-0) ([Quelltext](#page-3-0)  [Aktuelle Version vom 1. Juni 2009, 12:21 Uhr](#page-3-0) ( [anzeigen\)](#page-3-0)** [Anonym](#page-2-0) [\(Diskussion](https://wiki.oevsv.at/w/index.php?title=Benutzer_Diskussion:Anonym&action=view) | [Beiträge](https://wiki.oevsv.at/wiki/Spezial:Beitr%C3%A4ge/Anonym)) [← Zum vorherigen Versionsunterschied](#page-3-0) **[Quelltext anzeigen](#page-3-0))** [Anonym](#page-2-0) ([Diskussion](https://wiki.oevsv.at/w/index.php?title=Benutzer_Diskussion:Anonym&action=view) | [Beiträge](https://wiki.oevsv.at/wiki/Spezial:Beitr%C3%A4ge/Anonym))

Ausgabe: 16.10.2021 Dieses Dokument wurde erzeugt mit BlueSpice Seite 2 von 4

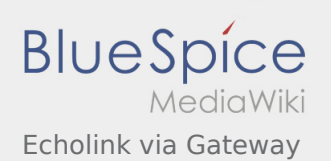

# <span id="page-2-0"></span>Benutzer:Anonym und Echolink via Gateway: Unterschied zwischen den Seiten

**[Version vom 19. Juni 2008, 19:43 Uhr](#page-2-0) ([Quelltex](#page-2-0) [t anzeigen](#page-2-0))** [Anonym](#page-2-0) [\(Diskussion](https://wiki.oevsv.at/w/index.php?title=Benutzer_Diskussion:Anonym&action=view) | [Beiträge](https://wiki.oevsv.at/wiki/Spezial:Beitr%C3%A4ge/Anonym)) (→Ernst, OE3EJB)

**[Aktuelle Version vom 1. Juni 2009, 12:21 Uhr](#page-3-0) ( [Quelltext anzeigen](#page-3-0))** [Anonym](#page-2-0) ([Diskussion](https://wiki.oevsv.at/w/index.php?title=Benutzer_Diskussion:Anonym&action=view) | [Beiträge](https://wiki.oevsv.at/wiki/Spezial:Beitr%C3%A4ge/Anonym))

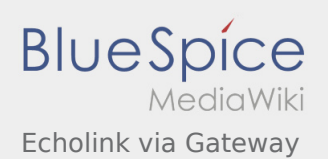

### <span id="page-3-0"></span>Echolink via Gateway: Unterschied zwischen den Versionen

#### **[Version vom 1. Juni 2009, 12:20 Uhr](#page-3-0) ([Quelltext](#page-3-0)  [Aktuelle Version vom 1. Juni 2009, 12:21 Uhr](#page-3-0) (**

**[anzeigen\)](#page-3-0)**

[Anonym](#page-2-0) [\(Diskussion](https://wiki.oevsv.at/w/index.php?title=Benutzer_Diskussion:Anonym&action=view) | [Beiträge](https://wiki.oevsv.at/wiki/Spezial:Beitr%C3%A4ge/Anonym))

[← Zum vorherigen Versionsunterschied](#page-3-0)

**[Quelltext anzeigen](#page-3-0))** [Anonym](#page-2-0) ([Diskussion](https://wiki.oevsv.at/w/index.php?title=Benutzer_Diskussion:Anonym&action=view) | [Beiträge](https://wiki.oevsv.at/wiki/Spezial:Beitr%C3%A4ge/Anonym))